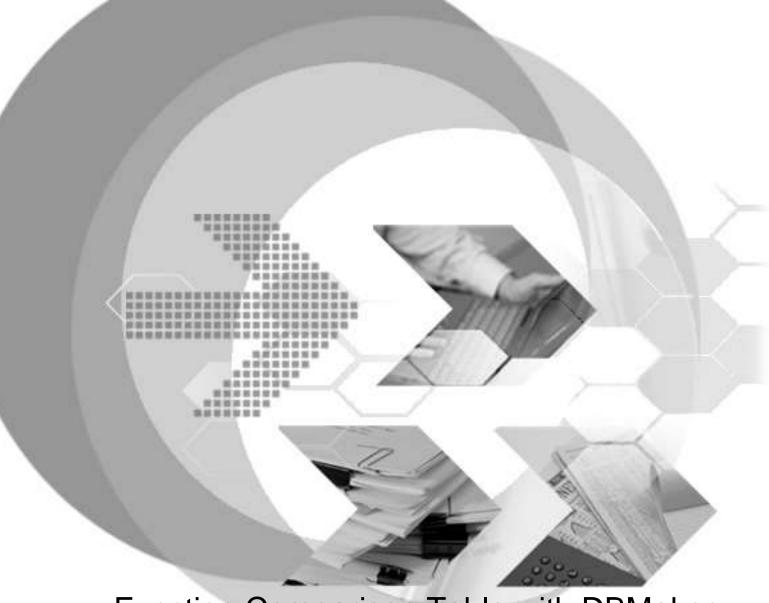

Function Comparison Table with DBMaker 5.4

**Author: DBMaker Support Team** 

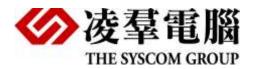

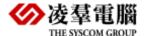

# 1. Comparison Table with four Major RDBMS

Comparison Table of Four Major RDBMS:

- -DBMaker 5.4
- -Oracle 11g
- -SQL Server 2008
- -DB2 9.5

| Item                                          | Vendors and Functions |                                                              |                                                                          |                             |
|-----------------------------------------------|-----------------------|--------------------------------------------------------------|--------------------------------------------------------------------------|-----------------------------|
| Model                                         | DBMaker<br>5.4        | Oracle<br>11g                                                | SQL Server<br>2008                                                       | DB2<br>9.5                  |
| Domain                                        | Yes                   | No                                                           | Yes                                                                      | No                          |
| XML                                           | Yes                   | Yes                                                          | Yes                                                                      | Yes                         |
|                                               |                       | XML DB                                                       | XML Data Type                                                            | pureXML in native<br>XML    |
| Reference<br>integrity<br>violation<br>option | Restrict, cascade     | Restrict,<br>Cascade delete                                  | Restrict, Cascade delete(update), Set null or set default delete(update) | Restrict,<br>Cascade delete |
| Updating view                                 | Yes                   | Yes                                                          | Yes                                                                      | Yes                         |
| Database objects                              | DBMaker<br>5.4        | Oracle<br>11g                                                | SQL Server<br>2008                                                       | DB2<br>9.5                  |
| User-Defined type                             | Yes<br>(domain)       | Yes (object type, REF data type, varrays, nested table type) | Yes                                                                      | Yes                         |

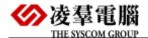

|                                  |                                                                                    |                                                                                                    | T                                                                                                    |                                                                                                    |
|----------------------------------|------------------------------------------------------------------------------------|----------------------------------------------------------------------------------------------------|----------------------------------------------------------------------------------------------------|----------------------------------------------------------------------------------------------------|
| Binary large<br>object<br>(BLOB) | Yes (data including graphics, audio, video, animation, and text; a maximum of 8TB) | Yes                                                                                                    | Yes<br>(text, ntext,image<br>data type)                                                                         | Yes (a maximum of 2GB)                                                                                                    |
| Other types                      | File, Media Types,<br>XML types                                                    | Any types, XML types,<br>Spatial types, Media<br>types                                                                                                    | cursor,<br>sql_variant,Hierarchyl<br>d,UniqueIdentifier,xml                                                     | DECFLOAT(monetary data), XML types                                                                                                    |
| Table<br>structure               | Heap-organized                                                                     | Ordinary(heap-organize d) table, clustered table, index-organized table, partitioned table                                                                                 | a heap or a clustered<br>table, partitioned<br>table                                                            | Base, regular, append<br>mode, result,<br>summary, typed,<br>(declared) global<br>temporary,<br>multidimensional<br>clustering (MDC),<br>range-clustered<br>(RCT), partitioned<br>tables |
| Index<br>structure               | B-tree, Signature text index, IVF text index                                       | B-tree, b-tree cluster, hash cluster, global and local, reverse key, bitmap, function-based, Partitioned indexes, Text indexes, domain indexes Reverse index Partial index | B-Tree (Clustered and Nonclustered Index), Text indexes Reverse index Partial index                             | B-Tree indexes, Bitmap indexes, Partitioned indexes, block indexes, dimension block indexes Reverse index                                                                                |
| Function<br>tuning               | Fill factor, No<br>cache, Frame size,<br>lock mode                                 | Allocation of Table and index, disabling constraints, NOLOGGING, table compression, parallelizing table creation                                                           | Fill factor, ONLINE, Partitioned Tables and Indexes, CLUSTERED and NONCLUSTERED, STATISTICS_NORE COMPUTE on/off | Fill factor,  partitioned tables and indexes, Space compression for tables, materialized query tables,  Clustered and nonclustered                                                       |
| Triggers                         | DBMaker                                                                            | Oracle                                                                                                    | SQL Server                                                                                                    | DB2                                                                                                    |
|                                  | 5.4                                                                                | 11g                                                                                                    | 2008                                                                                                    | 9.5                                                                                                    |
| Level                            | Row-based,<br>Statement-based                                                      | Row-based,<br>Statement-based                                                                                                    | a server or database                                                                                            | Row-based,<br>Statement-based                                                                                                    |

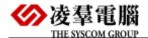

| Nesting         | Yes                                                                                 | triggers)  Yes                                                                                                    | Yes                                                                                      | Yes                                                                                                    |
|-----------------|-------------------------------------------------------------------------------------|----------------------------------------------------------------------------------------------------|------------------------------------------------------------------------------------------|----------------------------------------------------------------------------------------------------|
| Trigger Table   | Base tables                                                                         | Tables(for DML action); The database or a schema(for DDL action), not on particular tables; views( for instead of                                                       | Tables and View(for DML action),Database(for DDL action)                                 | Base tables or typed tables                                                                                                    |
|                 |                                                                                     | DDL statements(create,alter, drop), Database event (system event such as startup, shutdown. user events such as logon and logoff)                                       | create, alter, drop,<br>and other DDL<br>statements (for DDL);<br>LOGON event            |                                                                                                    |
| Timing<br>Event | an Insert, Update, or Delete statement that operates on the trigger table           | BEFORE ,AFTER,INST<br>EAD OF,FOR trigger<br>DML (An insert, update,<br>or delete),                                                                                      | AFTER or INSTEAD OF triggers an insert, update, delete statement(for DML);               | BEFORE, AFTER, or INSTEAD OF  An insert, update, or delete statement                                                           |
| Action          | An INSERT, UPDATE, DELETE, or EXECUTE PROCEDURE statement, only include DML trigger | Contain SQL, PL/SQL, or java statements; define PL/SQL language constructs; define java language constructs; call stored procedures, Support DML, DDL, or logon trigger | Includes three types<br>of triggers: DML<br>triggers, DDL triggers<br>and logon triggers | Include INSERT,<br>searched UPDATE,<br>searched DELETE,<br>full-selects, SET<br>transition-variable,<br>and SIGNAL<br>SQLSTATE |

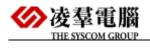

| Lock level                  | Table, Page, Row                                                                     | Row, table multi-version read consistency model allows read and writes to be done independently | Rid, key, page,<br>extent, hobt,<br>Table, row, file,<br>application,<br>Metadata,<br>allocation_unit,<br>Database              | Row, page, table                                              |
|-----------------------------|--------------------------------------------------------------------------------------|-------------------------------------------------------------------------------------------------|----------------------------------------------------------------------------------------------------|---------------------------------------------------------------|
| Cursor                      | Forward, backward, first, last relative, absolute                                    | Forward, backward, first, last relative, absolute                                               | Forward-only, static,<br>Dynamic,<br>Keyset-driven                                                                              | Forward,<br>backward,<br>first,<br>last relative,<br>absolute |
| Outer union                 | Yes                                                                                  | Yes                                                                                             | Yes                                                                                                    | Yes                                                           |
| ANSI SQL                    | Entry-level ANSI-92                                                                  | Enhance ANSI<br>SQL 92                                                                          | Entry-Level<br>SQL 92                                                                                                    | ANSI SQL<br>92                                                |
| Database<br>Management      | DBMaker<br>5.2                                                                       | Oracle<br>11g                                                                                   | SQL Server<br>2008                                                                                                    | DB2<br>9.5                                                    |
| Part backup<br>and recovery | Yes (db schema, tables, index, project, module, procedures)                          | Yes<br>(tablespace)                                                                             | Yes  (Contains all the data in the primary filegroup, every read/write filegroup, and any optionally-specified read-only files) | Yes<br>(tablespace)                                           |
| Tablespace autoextend       | Yes                                                                                  | Yes                                                                                             | Yes<br>(filegroups)                                                                                                    | Yes                                                           |
| Only for reading            | Yes<br>(read-only<br>tablespace)                                                     | Yes                                                                                             | Yes (Read-only filegroups)                                                                                                    | No                                                            |
| Website                     | DBMaker                                                                              | Oracle                                                                                          | SQL Server                                                                                                    | DB2                                                           |
| vvebsite                    | 5.4                                                                                  | 11g                                                                                             | 2008                                                                                                    | 9.5                                                           |
| Web<br>supporting           | CGI,JSP, PHP,IIS,Ruby Python Perl,DCI,Hibernate, Nhibernate,Ole DB,JDBC/ODBC,A pache | CGI,JSP, PHP, Ruby<br>Ole DB<br>Hibernate, hibernate<br>JDBC/ODBC<br>Web Server                 | ASP,JSP,PHP,IIS,<br>Ruby<br>Ole DB<br>Hibernate,<br>Nhibernate<br>Ole DB<br>JDBC/ODBC                                           | CGI, PHP,Ruby<br>WebServer                                    |
| N-Tier                      | Yes                                                                                  | Yes                                                                                             | Yes                                                                                                    | Yes                                                           |
| Distribution                | DBMaker<br>5.4                                                                       | Oracle<br>11g                                                                                   | SQL Server<br>2008                                                                                                    | DB2<br>9.5                                                    |
| Distributed database        | Yes                                                                                  | Yes                                                                                             | Yes                                                                                                    | Yes                                                           |

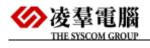

| 2PC protocol                   | Yes                                                                                        | Yes                                                                                                    | Yes                                                       | Yes                                                                                        |
|--------------------------------|--------------------------------------------------------------------------------------------|----------------------------------------------------------------------------------------------------|-----------------------------------------------------------|--------------------------------------------------------------------------------------------|
| Special<br>Distribution        | Through ODBC                                                                               | Through gateway or generic connectivity                                                                                                    | Through OLE DB                                            | Through gateway                                                                            |
| Optimization                   | Yes<br>(not include<br>network cost)                                                       | Yes                                                                                                    | Yes                                                       | Yes                                                                                        |
| Replication                    | DBMaker<br>5.4                                                                             | Oracle<br>11g                                                                                                    | SQL Server<br>2008                                        | DB2<br>9.5                                                                                 |
| Hot standby                    | Yes                                                                                        | Yes                                                                                                    | Yes                                                       | Yes                                                                                        |
| Owner ship                     | Yes                                                                                        | Yes                                                                                                    | Yes                                                       | Yes                                                                                        |
| Peer to peer                   | Yes                                                                                        | Yes                                                                                                    | Yes                                                       | Yes                                                                                        |
| Level to level                 | Yes                                                                                        | Yes                                                                                                    | Yes                                                       | Yes                                                                                        |
| Fragment                       | Yes                                                                                        | Yes                                                                                                    | Yes                                                       | Yes                                                                                        |
| Mapping                        | Yes                                                                                        | Yes                                                                                                    | Yes                                                       | Yes                                                                                        |
| Connection<br>to other<br>DBMS | Through ODBC                                                                               | Through gateway                                                                                                    | Through OLE DB                                            | Through gateway                                                                            |
| Architecture                   | Client-Server                                                                              | Client-Server                                                                                                    | Client-Server                                             | Client-Server                                                                              |
| Platform                       | DBMaker<br>5.4                                                                             | Oracle<br>11g                                                                                                    | SQL Server<br>2008                                        | DB2<br>9.5                                                                                 |
| Server OSs<br>supported        | Win32 Win64 (Windows 2000/XP/2003/Vist a/2008/7/8/10), Linux (with glibc 2.3) Linux(PPC64) | Windows 2000/XP/2003/Vista/20 08(32-bit and 64-bit), Linux(x86 and x86-64), AIX(PPC64), HP-UX Itanium HP-UX PA-RISC(64bit), OpenVMS Itanium, Solaris (SPARC 64bit) | Windows 2000/<br>XP/2003/Vista/7/20<br>08(32-bit and x64) | Windows 2000/<br>XP/2003/Vista/7/20<br>08(32-bit and x64)<br>AIX, HP-UX, Linux,<br>Solaris |

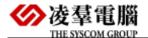

# 2. Comparison table with two Open Source RDBMS

- -DBMaker 5.4
- -Mysql 6.0
- -PostgreSQL 9.0

| Item                      | DBMaker 5.4                                                                   | Mysql 6.0                                                                                     | PostgreSQL 9.0                                                                                           |
|---------------------------|-------------------------------------------------------------------------------|-----------------------------------------------------------------------------------------------|----------------------------------------------------------------------------------------------------|
| Supporting XML            | Yes                                                                           | Yes                                                                                           | Yes                                                                                                    |
|                           |                                                                               | (getting XML into and out<br>of MySQL, and support<br>XPath functionality)                    |                                                                                                    |
| ANSI SQL standard         | SQL-99                                                                        | SQL-92                                                                                        | SQL-99                                                                                                   |
| Storage Limitation        | Table and data file no limit                                                  | No                                                                                            | DB no limitations                                                                                        |
|                           | DB < 256PB                                                                    | (depend on Operating                                                                          | table size < 32 Tb                                                                                       |
|                           | files Number < 32767                                                          | System File-size Limit)                                                                       | entry size <1,6 Tb                                                                                       |
|                           | Tablespace Number <                                                           |                                                                                               | field size < 1 Gb                                                                                        |
|                           | 32767<br>tables number no limit                                               |                                                                                               | number of entries in a table no limitations                                                              |
|                           | Row in a<br>table<32640(depends on<br>the page size)                          |                                                                                               | number of fields in a table<br>250Ч±600, relating to field<br>types                                      |
|                           | Number of indices on a table no limit                                         |                                                                                               | number of indexes in a table no limitations                                                              |
| Transaction<br>management | Yes                                                                           | Yes (include statement transaction and normal transaction)                                    | Yes                                                                                                    |
| Integrity<br>management   | Support primary key, foreign<br>key, Not-Null, Unique and<br>check constraint | Support primary key, Foreign keys, Not-Null and Unique, silently ignores the check constraint | Support primary key, Foreign keys, Not-Null, Unique (deferrable unique constraints)and check constraints |
| Crash recovery            | Yes                                                                           | Yes                                                                                           | Yes                                                                                                    |

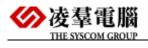

|                         |                                                                                                    | T                                                                                                    |                                                                                                    |
|-------------------------|----------------------------------------------------------------------------------------------------|----------------------------------------------------------------------------------------------------|----------------------------------------------------------------------------------------------------|
| Backup                  | Support automatic backup, online and offline backup, full backup differential backup and incremental backup                                                             | Logical versus physical backups; Online versus offline backups;  Local versus remote backups; Snapshot backups;  Full versus incremental backups; Point-in-time recovery  ; Backup scheduling, compression, and encryption; Table maintenance | SQL dump, file system level backup, continuous archiving  At all times, PostgreSQL maintains a write ahead log (WAL) in the pg_xlog/subdirectory of the cluster's data directory. Support online and offline backup, crash recovery, Point-In-Time Recovery and transaction recovery. Have the capability of Warm Standby. |
| Large object            | Support CLOB/BLOB/FILE<br>data type. File object can be<br>stored in inside/outside of<br>database                                                                      | Support various BLOB and TEXT data types                                                                                                    | PostgreSQL does not directly support large object type, but provides client interface libraries to create and manipulate large objects                                                                                                    |
| Index                   | Max 32 columns per index                                                                                                    | Max 16 columns per index                                                                                                    | Max 32 columns per index Support Partial, Reverse, Partial index                                                                                                    |
| Text index              | Support Boolean, fuzzy,<br>near logic full-text search                                                                                                    | Yes                                                                                                    | Yes                                                                                                    |
| Stored procedure        | Yes                                                                                                    | Yes                                                                                                    | Yes                                                                                                    |
| View                    | Support read-only and updatable view                                                                                                    | As Oracle,MySQL also support UDATETABLE view, but some restrictions exist                                                                                                    | Postgres also support view and UPDATETABLE view. More detailed information as shown in section: complex SQL.                                                                                                    |
| Distributed<br>Database | Including distributed databases, the distributed architecture, distributed data access, distributed database object management, and distributed transaction management. | XA support distributed<br>transaction, FEDERATED<br>Storage Engine,MySQL<br>cluster                                                                                                    | No                                                                                                    |

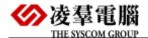

|                            |                                                                                                   | T                                                                                                    |                                                                                                    |
|----------------------------|---------------------------------------------------------------------------------------------------|----------------------------------------------------------------------------------------------------|----------------------------------------------------------------------------------------------------|
| Replication                | Support mirror function, Synchronous and Asynchronous replication, table and database replication | Support asynchronous replication; three core types of replication format: Statement Based Replication (SBR), and Row Based Replication (RBR), Mixed Based Replication (MBR) which is the default mode | Shared Disk Failover, file system (Block-Device)replication, Warm Standby using Point-In-Time recovery(PITR), master-slave replication, Statement-Based Replication Middleware, Asynchronous Multimaster Replication, Synchronous Multimaster Replication, Commercial Solutions, |
|                            |                                                                                                   |                                                                                                    | Data Partitioning ,                                                                                                    |
|                            |                                                                                                   |                                                                                                    | Multiple-Server Parallel  Query Execution                                                                                                    |
| Embedded SQL               | Yes                                                                                               | No                                                                                                    | Yes                                                                                                    |
|                            | (ESQL/C)                                                                                          |                                                                                                    | (ECPG - Embedded SQL in C)                                                                                                    |
| Management tools           | Support JServer manager,<br>JDBA, and other GUI tools.<br>Be used in multiple<br>platforms        | Support MySQL Administrator, MySQL Query Browser, MySQL Migration Toolkit, MySQL Workbench GUI tools. Run on windows, Linux, and Mac OS X                                                             | Support pgAdmin III, PGAccess, phpPgAdmin, Mergeant, and so on. Be used in different platforms                                                                                                    |
| API Suppoted               | ODBC, JDBC, OleDB, DCI,<br>Python, Perl, PHP                                                      | C,PHP,Perl,C++,Python,T<br>cl,JDBC,ADO,DAO,RDO,<br>MyODBC                                                                                                    | ODBC, JDBC, OleDB<br>Python, Perl, Tcl, C/C++,<br>ESQL                                                                                                    |
| Instance                   | Multi instances dmserver can be started in a server and a instances can handle only one database  | multi mysqld instances<br>(Database) can be run in a<br>server                                                                                                    | Multi instances can be started in a server and a instances can handle multi database                                                                                                    |
| Data buffer                | DB_NBufs specifies data<br>page buffers (DCCA<br>=DB_NBUFS+DB_NJNLB<br>+DB_SCASZ)                 | innodb_buffer_pool_size<br>(should be less than total<br>memory* 80%)                                                                                                    | Shared_buffers (configure in postgresql.conf)                                                                                                    |
| Identity<br>authentication | Password authentication                                                                           | Password authentication                                                                                                    | Credit, password, Kerberos,<br>Ident, LDAP, PAM<br>authentication                                                                                                    |

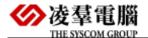

|                                                  | 1                                                                                                    |                                                                                                    |                                                                                                    |
|--------------------------------------------------|----------------------------------------------------------------------------------------------------|----------------------------------------------------------------------------------------------------|----------------------------------------------------------------------------------------------------|
| Encryption                                       | Network encryption<br>(combination of DES and<br>RSA)                                                                                                    | Encrypt data by assign password in table level  AES_ENCRYPT() and AES_DECRYPT() allow encryption and decryption of data using the official AES (Advanced Encryption Standard) algorithm  MySQL supports secure (encrypted) connections between MySQL clients and the server using the Secure Sockets Layer (SSL) protocol. use SSL connections to realize network encryption | PostgreSQL offers encryption at several levels:  Password Storage Encryption.Encryption For Specific Columns (The contrib function library pgcrypto allows certain fields to be stored encrypted).Data Partition Encryption. Encrypting Passwords Across A Network Encrypting Data Across A Network(SSL connections encrypt all data sent across the network)  SSL Host Authentication Client-Side Encryption     |
| Stored procedure<br>and user defined<br>function | Support CREATE PROCEDURE and CREATE FUNCTION syntax. Stored procedure include ESQL/C stored procedure compiled by VC in windows and GCC in Linux, Java stored procedure and SQL SP. DBMaster use C language as the carrier to create UDF function.                                    | Support CREATE PROCEDURE and CREATE FUNCTION syntax.  The stored procedure develops by SQL or C++ and The UDF can use SQL, C, and C++ code.                                                                                                    | PostureSQL hasn't especial stored procedure instead of function to realize. We can use following list procedural languages to write functions: PL/pgSQL, PL/Tcl, PL/Perl, and PL/Python,SQL and C.                                                                                                    |
| Trigger                                          | DBMaster offers Row triggers and statement triggers. Triggers are also classified as before triggers and after triggers.  DBMaster support  BEFOREFOR EACH STATEMENT", "BEFORE FOR EACH ROW", "AFTERFOR EACH STATEMENT" , "AFTER FOR EACH ROW" trigger and use SQL language to write. | MySQL triggers are activated by SQL statements only. Support before triggers and after triggers. Trigger functions can be written by procedural language multiple statements.                                                                                                    | PostgreSQL offers per-row triggers and per-statement triggers. Triggers are also classified as before triggers and after triggers. Trigger functions can be written in most of the available procedural languages, including PL/pgSQL,PL/Tcl,PL/Perl,PL/Python.It is also possible to write a trigger function in C. It is not currently possible to write a trigger function in the plain SQL function language. |
| Configuration file                               | dmconfig.ini                                                                                                    | my.conf                                                                                                    | Postgresql.conf                                                                                                    |

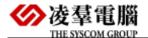

Data access and server maintained

#### Checkpoint

Events——DBMaker will automatically take a checkpoint when the journal files are full to try to reclaim some journal blocks to reuse.

update statistics—The UPDATE STATISTICS command should be used to update statistical values and find real time statistics to enhance the efficiency of a query.

### Query

**Optimizer**—Optimizer chooses a query execution plan with the cost function and statistics automatically.

**dmSQL**—Command line tool

## JServer Managera—— A

cross-platform

graphical user interface (GUI).

**JDBA Tool**— is a cross-platform user-friendly

graphical user interface (GUI)

JSQL (Java Version Query Tool) ——a graphical user interface

(GUI)

#### **OPTIMIZE TABLE**

——Use OPTIMIZE TABLE to reclaim the unused space and to defragment the data file.

### myisamchk -analyze

——Storage engines collect statistics about tables for use by the optimizer

(MyISAM storage engine)

mysql—command line tool

# MySQL Administrator——Client GUI Tool

Vacuum ——garbage-colle ct and optionally analyze a database

Analyze ——collect statistics about a database, the query planner uses these statistics to help determine the most efficient execution plans for queries.

psql—command line tool
pgAdmin —lient GUI

Tool